### **Hoja de Instrucciones, Estudio General sobre la Diálisis -Nutrición**

Por favor lea cuidadosamente el **'Consentimiento de Participar en un Estudio Investigativo de la Universidad de California, San Francisco'**.

## **Si decide participar en el estudio:**

#### **1. Firme** el **Blanco de Consentimiento**

Escriba sus iniciales en el blanco localizado en la esquina inferior derecha de la página 1. Después de escribir sus iniciales en la página 1 por favor firme su nombre y llene la fecha en los blancos localizados en la parte inferior de la página 2.

Ejemplo:

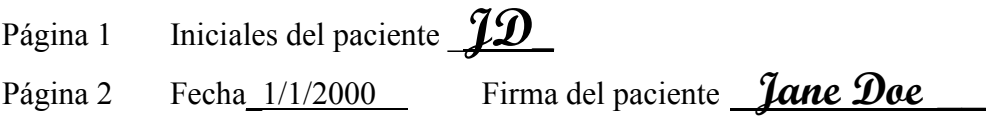

**2. Guarde** las copias **rosadas** de los blancos de consentimiento.

#### **3. Complete** la **Hoja azul de Información del Participante en el Estudio**

Si su nombre, dirección, o número telefónico son incorrectos, por favor escriba las correcciones.

Díganos la 'Mejor Hora para Efectuar Encuesta' marcando \_X\_ frente a todos los días y horas durante las cuales estará disponible.

Díganos si prefiere efectuar la encuesta en inglés o español marcando \_X\_ al lado de su preferencia de idioma.

- **4. Guarde** la **Hoja de Frecuencia de Comer y Tamaño de Porciones** para que la mire mientras durante la llamada de entrevista de la encuesta.
- **5. Devuelva** lo siguiente en el sobre con sello y dirección preimpresa que se adjunta:

**Copias blanca y amarilla del Blanco de Consentimiento Hoja azul de Información del Participante en el Estudio, completada** 

# **Si usted está actualmente indeciso o decide no participar:**

#### **1. Complete** la **Hoja azul de Información del Participante en el Estudio**

Si su nombre, dirección, o número telefónico son incorrectos, por favor escriba las correcciones.

Marque  $X$  al lado de indeciso o no participará. Escriba una breve razón.

**2. Devuelva** el contenido completo del paquete original en el sobre con sello y dirección preimpresa que se adjunta.

### **Muchas gracias por su tiempo y participación.**